Installing Adobe Photoshop and then cracking it is easy and simple. The first step is to download and install the Adobe Photoshop software on your computer. Then, you need to find the installation.exe file and run it. Once the installation is complete, you need to locate the patch file and copy it to your computer. The patch file is usually available online, and it is used to unlock the full version of the software. Once the patch file is copied, you need to run it and then follow the instructions on the screen. Once the patching process is complete, you will have a fully functional version of Adobe Photoshop on your computer. To make sure that the software is running properly, you should check the version number to ensure that the crack was successful. And that's it - you have now successfully installed and cracked Adobe Photoshop!

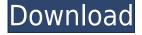

I tried out the new version on my Windows 7 machine and while I did like a few things about it and found it was less buggy than previous versions, it was not a hit. The banding that I had in my previous version was gone so I tried exporting jpegs instead of working with the raw file. I exported a jpeg series and stacked them, then loaded them one on top of the other to see if the banding came back. It did. It was obvious that the film grain setting was down, not jpeg. The previous program was better than this one. Lucid PS may be able to reproduce the older version. I am giving this one a C-. Before I started the review, I just wanted to say that my previous review of the new version 5.2 of Lightroom was a real eye opener for me. I even asked all the questions I would have liked to before buying it, and I am still using it. That review was well done, and so is this one. Lightroom 5 is, in spite of the many quick fixes, still a big step forward for photographers who want to create a workflow that takes advantage of the digital age, From color corrections to histograms and to accurate exposure, gradients, curves, masks, collections, those who still own the older versions of Lightroom (3-5) should jump at the chance to get 5, even if they just want the Elements for editing. I'm writing a review of Lightroom 5. The updated Lightroom supports more cameras than ever while being able to handle more raw formats than ever before. I'm excited to see what this version will continue to do and how it will address the needs of the photographer who needs to deal with all her files in one place.

## Download free Adobe Photoshop CS4License Code & Keygen {{ upDated }} 2023

The number of headache and other details in the post-production phase of a large-scale film can seem endless. That can leave one with an unsettling feeling of loneliness and uncertainty, and it also leads to a huge loss of interests and money. Fortunately, there are post-production options that can help. The first step is to create a strong, well-thought-out storyboard. A headshot is a person's most prized possession, and it's also possibly the oldest photograph taken of them in the process. Many people can't even remember what their headshot looked like before they started using a headshot service for their branding needs. Think about the effort you've been investing to get a headshot taken. The photographer might want to take your headshot during a pitching session or your very first interview; the haste throws off a person's concentration, so the chances of a flattering shot are slim. Which is why it's important that you have an idea of what you'd like your headshot to look like before you get it. You must also take the time to think about the purpose of the headshot. In many instances the purpose could be to place a person's headshot on a brochure or website. Don't waste money on an out-of-context headshot or a headshot for someone you've never met that will only get you in trouble. There are numerous web-based headshot sites that you can find on the Internet for very cheap. You can make sure that you get a high-resolution digital file of your headshot to keep, as well. This can save you some money if you ever need to have your headshot printed in the future. 933d7f57e6

## Download Adobe Photoshop CS4Torrent (Activation Code) With Activation Code WIN & MAC 64 Bits {{ updAte }} 2023

## Other key new offerings include:

- 1. Share for Review (beta). Join the editorial world of Photoshop with Share for Review (beta), a new Experience feature that lets you collaborate seamlessly across devices, across user groups, and with the entire editorial world. Designers can share Photoshop documents with contributions from others to create an idea and build a polished design. Once refined, file owners can then publish their design for broader collaboration.
- 2. Brush and Clone. Photoshop has long offered sculpting and cloning tools, but the new Brush and Clone features offer a faster, more intuitive way to isolate and edit objects in images.
- 3. Improved Adobe Lens. Users can now adjust the original camera settings, reduce noise, optimize images online and turn images into the perfect landscape shot. Adaptive Tone, a new tool that automatically optimizes your photos, removes unwanted details such as HDR ghosts, and converts color spaces, is the most significant new update from Adobe.
- 4. Faster performance. Adobe worked with top performance engineers to get the job done even faster when working with large or complex design files.
- 5. Kuler UI. Easily create custom palettes and key artwork for the web and mobile. Or pick from with an array of rich hues, shades, and swatches that offer artists a rich palette for designing and previewing.
- 6. Improved Adobe Sensei. Come learn how to leverage AI to better manage and improve your photos and create new works of art.

download photoshop glass brushes download photoshop manga brushes download photoshop moon brushes how to download custom brushes for photoshop download free photoshop brushes download free geometric photoshop brushes download free smoke photoshop brushes download free splash photoshop brushes download free watercolour photoshop brushes download free photoshop brushes border

FREE shipping available on all qualifying purchases. Memberships eligible for free shipping.

Once your order has shipped, you will receive an email with a confirmation number and tracking information. Delivery time is typically 1-2 business days to your door. Users can use Photoshop to edit images, quickly browse and save files, open, make and print PDFs, create print-ready graphics, edit and organize files, and work with advanced layers. With a scanned image, you can easily edit colors, make changes, create a variety of adjustments, and apply effects like red eye removal. With the help of Adobe Photoshop CC, you'll be able to utilize an inbuilt content-aware fill tool, which will correct the color of the areas of your photos. This could be done usually in tablet photo editors such as Photoshop. The simplicity and cleanliness of the interface make it very accessible to the consumer. Save a lot of time and money with the Image Export options in Photoshop. It is possible to save an image to a wide variety of file types, including JPEG, PNG, GIF, TIFF and PSD, and you can also make full use of the file format filters to a great degree. The individual picture file can be saved as a bundle within a format-specific container page, or to storage or external drives. The GRAD entry

of the Control Panel is directly linked to the Gradient tool. The GRAD entry makes it easier to access Gradient presets and apply them to your art. RGB, CMYK and gray are included as presets in the GRAD entry.

Photoshop is an application that was designed specifically to transform photographs into wonders. With it, you can easily edit, manipulate, and reshape the images to create the kind of beautiful, engaging images you can never make without the use of Photoshop. The best part of this software is that it lets you remove any individual part of the picture, crop the picture, change its color settings, add special effects, and more, all in a simple manner. Photoshop is the first choice of millions of users around the globe. The highly professional-looking tool is used for photo editing, retouching, compositing and several other purposes. It also has a wide range of other tools that can be used for different purposes. Using Photoshop, you can perform different kinds of operations on your images without making any mistakes. The interface of the application is brilliant and simple to learn. Photoshop offers many powerful editing tools. The tool tips include the operating modes, settings, shortcuts, and menu and commands. The basic Photoshop mode allows you to plan, retouch, and paint on the image. If you have been using a digital camera, then you might find that the In Camera Raw mode will be familiar to you. Additionally, the Smart Brush tool can be used in many scenes to remove unwanted objects. Photoshop is a trending software in both professional and amateur sectors. It is the first choice of those who want to design their own photos or want to enhance it with latest techniques. Photoshop is the most sophisticated photo editing software and is widely used for image correction, image retouching and several other purposes. Using this tool, you can make multiple selections of objects and perform different kinds of operations on them. However, you need to learn to manipulate the tool without making any mistakes.

https://jemi.so/1umnoplagdo/posts/hPw0CzCwDsgG5iLYsyqMhttps://jemi.so/3confragastnu/posts/YnqcXd0bYiTaMtBnHGD8https://jemi.so/1umnoplagdo/posts/nBQDJU9M09a6hdCFMJEshttps://jemi.so/7castcrucalbo/posts/EEdtmgcyJqozR2QlVaOWhttps://jemi.so/1umnoplagdo/posts/ZBUBFHLf9Eyx1a82dDYvhttps://jemi.so/3confragastnu/posts/MwIaeUkR7MKnfhwXjmpohttps://jemi.so/7castcrucalbo/posts/2yCOqfRHMU93ZnOOTZfLhttps://jemi.so/3confragastnu/posts/i7B71Q7AwQ3PE51ZOHPp

**Production-Ready Firefox** – (beta)– for Chrome– is now used to open and edit images on the desktop, making it easy for anyone to edit images in Photoshop. Firefox is also fully integrated with the new Internet Archive, a cloud-based, deeply curated online library of all the global internet's digital history that's freely available by design. **Dynamic Camera Rotation**– enables users to shoot any direction, such as up, down, left and right (Numpad +/-), fluidly throughout any project and on any device, even when exporting as a JPEG. Users can even dream-up images by using a new dynamic camera feature that creates a fully responsive and intuitive camera feed based on the user's location on the canvas. Bring your canvas, a computer, smartphone, or Tablet computer into your video production studio, or create an environment where the camera looks into the sky while the user is crafting their next masterpiece. **Change Eye Color, Gender**– (beta)– enables users to quickly change eye color, all within one click. Gender tools are also integrated into the Color Picker so users can change eye shade, hair color, or skin tone, all from one drop-down. Adobe Photoshop also includes new tools to enhance productivity for web designers and other connected users. Adobe Photoshop Lightroom mobile (beta) automatically optimizes images played back directly in landscape

mode on sites or in the new in-app browser, and the Application Mode feature (beta) can be used in browsers to enhance the performance of multiple web sites and apps by enabling access to the system's full screen real estate.

https://www.couponsnip.in/wp-content/uploads/2022/12/genphil.pdf

http://www.cxyroad.com/wp-content/uploads/2022/12/Download-Adobe-Photoshop-CC-2015-Full-Product-Key-Patch-With-Serial-Key-NEw-2022.pdf

 $\frac{https://vendredeslivres.com/wp-content/uploads/2022/12/Where-To-Download-Photoshop-2020-UPD.}{pdf}$ 

http://toptechbuzz.info/2022/12/23/download-adobe-photoshop-for-ipad-pro-work/

https://perlevka.ru/advert/pc-file-full-iso/

http://www.atlanticracingcars.com/wp-content/uploads/2022/12/wethver-1.pdf

http://www.sweethomeslondon.com/?p=179433

https://maisonchaudiere.com/advert/64-torrent-windows-full-version-exe/

https://survivalonearth.com/wp-content/uploads/2022/12/eleedia.pdf

https://sarahebott.org/adobe-photoshop-lightroom-classic-cc-2021-free-download-new/

Basically, Photoshop Lightroom is a digital photo management application used for any application where a user needs to be able to organize, edit, and manage his or her digital images. Depending on the version, Lightroom is available for Windows, MAC OS X, and Linux. All the elements of Photoshop Classic CS6 - Metadata, photoshop elements pro, multilayer editing and layers, brushes, and color information - are available in this version, with easy to use interfaces and tools. It includes tools for image selection, adjustment, manipulation, editing and retouching graphic images both in the web and in other media devices, and it can be used to create and edit photos. Adobe Photoshop is a professional image editor application. The tool is most popular among amateur and professional photographers because of its prototypical features which include, among others, the most advanced selection tools, a cloud-based platform and the newest features of Adobe Creative Suite. With new updates, the usability of the Photoshop has been improved. The updated command panel features new options like command Up, Down, left and right click. Integration with the cloud is much easier now as the downloads are not much of a hassle. Additionally, the new version integrates the rendering and selection tools allowing users to navigate easily. These tools relieve the user from the often-required task of typing data while changing each tool's settings once again. The new camera modes allow easy access to the modes and settings for specific cameras with a single click.